# **onetimepass Documentation**

*Release 1.0.0*

**Tomasz Jaskowski**

January 25, 2016

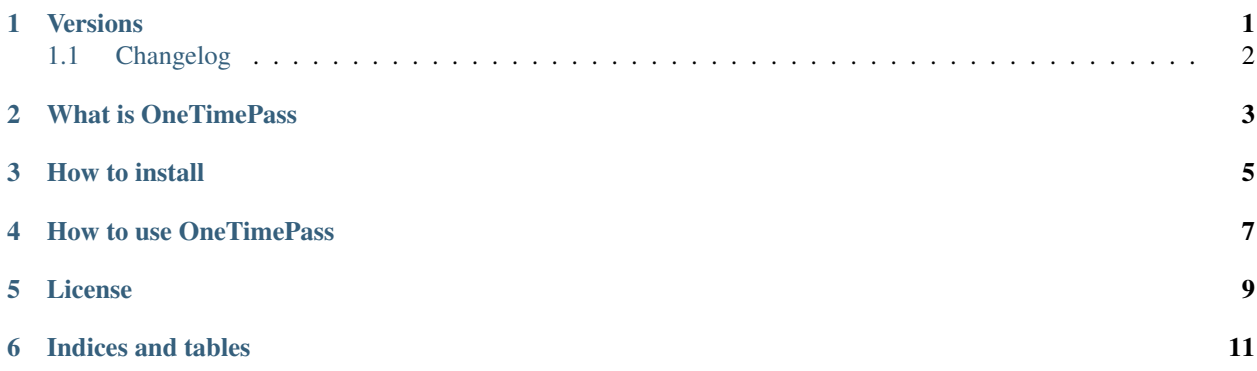

**Versions**

<span id="page-4-0"></span>Current development release: [onetimepass-master.tar.gz](https://github.com/tadeck/onetimepass/archive/master.tar.gz)

## <span id="page-5-0"></span>**1.1 Changelog**

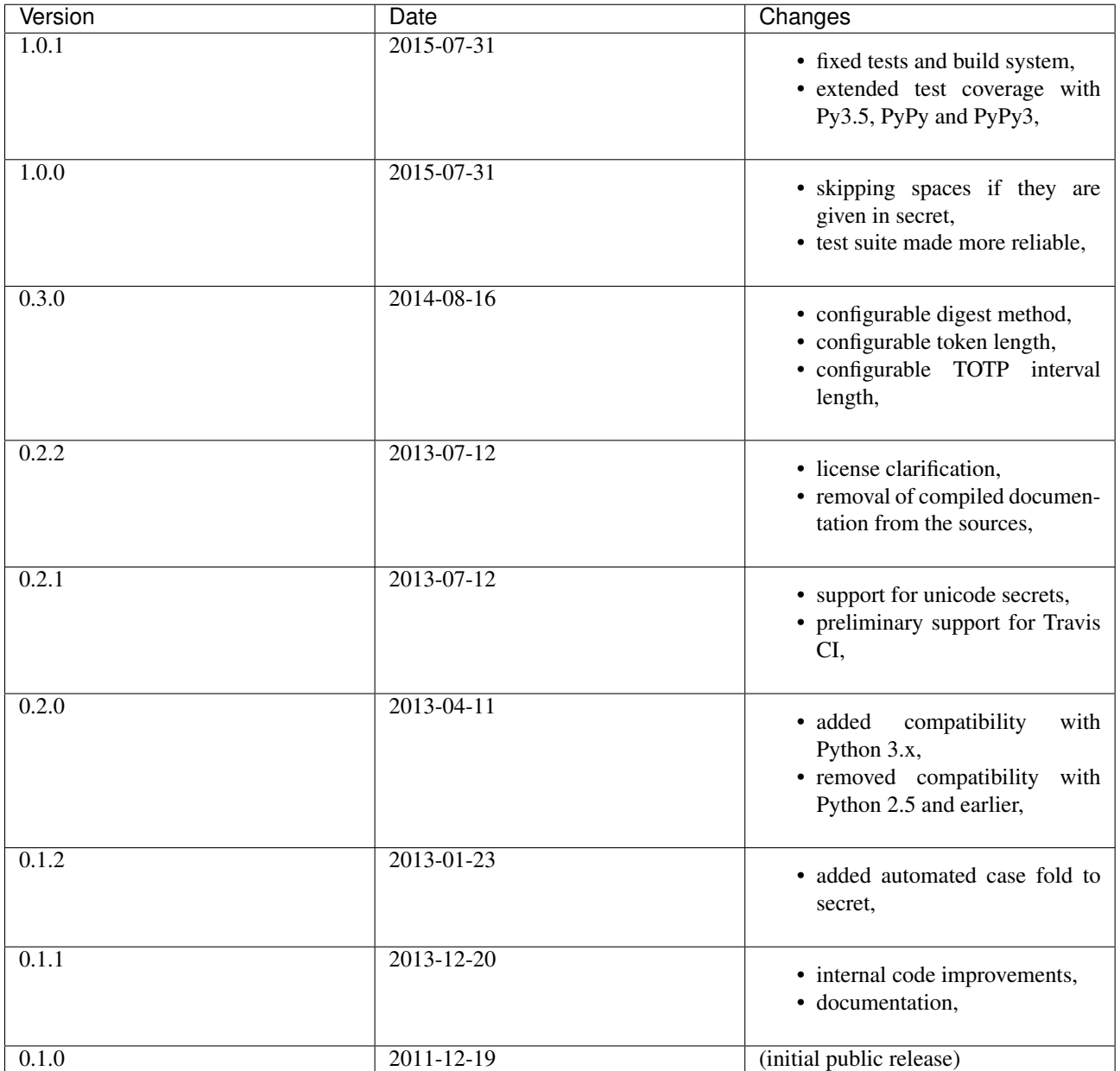

#### **What is OneTimePass**

<span id="page-6-0"></span>OneTimePass (actually onetimepass) is a module for generating one-time passwords, namely HOTPs (HMACbased one-time passwords) and TOTPs (time-based one-time passwords). They are used eg. within Google Authenticator application for Android or iPhone.

#### **How to install**

<span id="page-8-0"></span>To install the library, you can either use pip, or just download it separately. Installing in pip is the simplest. Assuming you are installing it system-wide:

\$ sudo pip install onetimepass

(if you are installing it in virtualenv, you do not need "sudo" part).

Alternatively, you can follow the download link above and unpack in some directory on your sys.path, or clone it as Git submodule to your own directory.

#### **How to use OneTimePass**

<span id="page-10-0"></span>You can use this module in the following way:

- 1. Install module (download it into your application's directory or into modules directory)
- 2. To get time-based token you invoke it like that:

```
import onetimepass as otp
my_secret = 'MFRGGZDFMZTWQ2LK'
my_token = otp.get_totp(my_secret)
```
Note: my\_secret is case-insensitive, also spaces are ignored. This means you can provide your users with more readable representations of the secrets (eg. mfrg gzdf mztw q2lk instead of MFRGGZDFMZTWQ2LK) and pass them unchanged to library. Same applies to other functions accepting secrets in this library.

3. To get HMAC-based token you invoke it like that:

```
import onetimepass as otp
my_secret = 'MFRGGZDFMZTWQ2LK'
my_token = otp.get_hotp(my_secret, intervals_no=3)
```
where intervals no is the number of the current trial (if checking on the server, you have to check several values, higher than the last successful one, determined for previous successful authentications).

4. To check time-based token you invoke it like that:

```
import onetimepass as otp
my_secret = 'MFRGGZDFMZTWQ2LK'
my_token = 123456 # should be probably from some user's input
is_valid = otp.valid_totp(token=my_token, secret=my_secret)
```
5. To check HMAC-based token you invoke it like that:

```
import onetimepass as otp
my_secret = 'MFRGGZDFMZTWQ2LK'
my_token = 123456 # should be probably from some user's input
last_used = 5 # store last valid interval somewhere else
is_valid = otp.valid_hotp(token=my_token, secret=my_secret, last=last_used)
```
where:

• last argument (in this case being assigned last\_used) is the number of the last successfully checked interval number (as valid  $\text{top}()$  will skip it and start checking from the next interval number)

• is\_valid is being assigned value of False if my\_token has not been identified as valid OTP for given secret (my\_secret) and checked interval range. If it has been successful, is\_valid is assigned a number of the working interval number (it should be saved into the database and supplied to the function as last argument next time the password is being checked, so you cannot use the same token again).

### **License**

<span id="page-12-0"></span>License for this library is available in LICENSE.rst file, in the same directory. Online version is available [here.](https://github.com/tadeck/onetimepass/blob/master/LICENSE.rst)

**CHAPTER 6**

**Indices and tables**

- <span id="page-14-0"></span>• genindex
- modindex
- search